# **Extra Credit Assignment**

RESOURCE & ACTIVITY PROFILING FOR A PROCESS

This assignment targets resource and activity profiling for processes. This assignment will contribute 2 points towards your overall course grade. You should attempt this extra credit assignment ONLY after you have successfully wrapped up HW5 (which accounts for 10% of your course grade) and are looking for a challenge. The 2-day late submission window will not be available for this assignment.

The assignment should be implemented in C and you will be gaining expertise in how to perform File I/O in C.

DUE DATE: Wednesday November 1<sup>st</sup>, 2023 @ 8:00 pm

#### **1 Description of Task**

The program you are developing can be thought of as a simplified activity monitor. The program will be provided a process ID (of a currently executing process e.g., a web browser) as an argument. The program will then report on a slew of process execution statistics. These include:

- 1. CPU utilization
- 2. Memory utilization
- 3. Elapsed time
- 4. Page faults

To report these statistics, you will work with files located in the **/proc** directory, which houses runtime information for the system. For a running process, you can find data concerning it in the **/proc/[pid]** directory, where **[pid]** is its process ID. The documentation for **/proc** provides specific details on the information contained in these files.

#### **2 Requirements of Task**

The program should execute on machines in the CSB-120 lab. These statistics should be retrieved by accessing files in the following directories: **/proc** and **/proc/[pid]**. No other tools or utilities should be used to retrieve this information; doing so, will result in an automatic zero.

The **/proc/[pid]/stat** and **/proc/[pid]/statm** files have similar formats. Both contain space delimited data about the system. In the man page, **man proc**, the order and types of the fields in these files are shown. For example, here are the first two entries from the **/proc/[pid]/stat** section of the **proc** man page:

- 1. pid %d
	- The process id.
- 2. comm %s The filename of the executable.

Given a pid, these first two values from can be read in this way:

```
FILE *proc_file = fopen("/proc/[pid]/stat", "r");
pid_t pid;
char exec_name[128];
fscanf(proc_file, "%d %s ", &pid, &exec_name);
```
Another way to read these fields is by using **strtok**, which would allow the space-delimited tokens to be read individually, in the order shown in the man page.

The **/proc/[pid]/stat** file contains status information for a running process. Given a process ID, the following fields should be read from this file (0.2 points each):

- 1. Executable name
- 2. Process state
- 3. Number of page faults
- 4. Parent Process PID
- 5. Process Group ID
- 6. Time spent in Kernel Mode
- 7. Time spent in User Mode

The **/proc/[pid]/statm** file contains memory information for a running process. Given a process ID, the following fields should be read from this file (0.2 points each):

- 1. Virtual memory size
- 2. Resident pages
- 3. Shared pages

Error Handling:

1. If the program is specified an invalid ID or the ID of a process that is currently not active, the system should gracefully return an output indicating that the process is not currently active.

#### **Restrictions and Deductions**:

- **[R1].** You should not use ANY external library to solve this problem. There is a 2-point deduction if you do so.
- **[R2].** You should not leak any memory that you have allocated within your program. There is a 1-point deduction if you do so.

## **3 Example Outputs**

Print out of what the outputs of the executing programs look like (note that your outputs may differ).

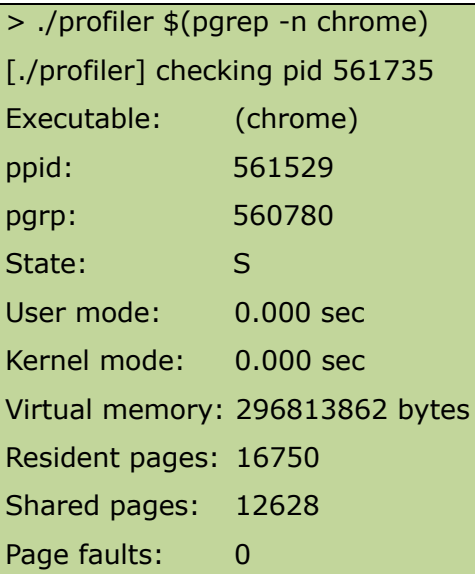

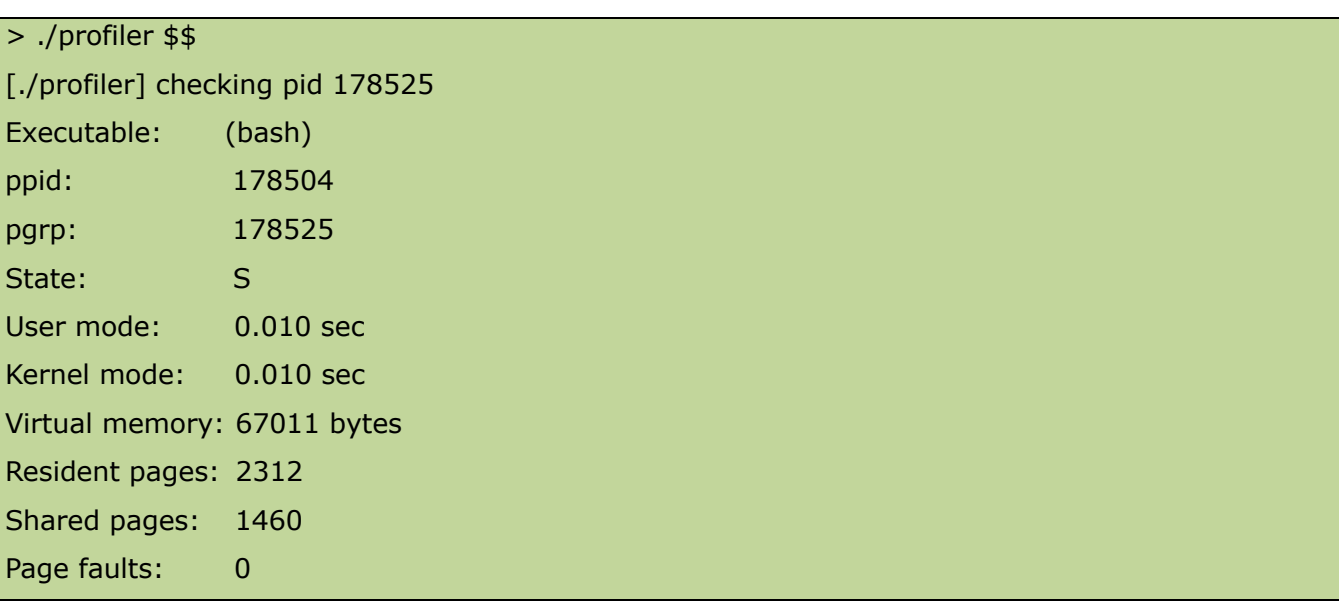

### **Nota Bene:**

The **sysconf** function defined in **unistd.h** may be useful for working with system dependent units.

#### **4 What to Submit**

Use the CS370 *Canvas* to submit a single .tar file that contains:

- All C files related to the assignment (please document your code),
- a Makefile that performs both a *make clean* as well as a *make all,*
- a README.txt file containing a description of each file and any information you feel the grader needs to grade your program.

**Filename Convention:** You should call the executable that drives your program profiler. You can name your other supporting C files anything you want. The archive file should be named as <LastName>\_<FirstName>\_ExtraCredit.zip. E.g., if you are Cameron Doe and submitting for this ExtraCredit, then the tar file should be named Doe\_Cameron\_ExtraCredit.zip.

# **5 Grading**

This assignment would contribute a maximum of 2 points towards your final grade. The grading will also be done on a 2-point scale. The points are broken up as follows:

#### **You are required to work alone on this assignment.**

#### **6 Late Policy**

Click here for the class policy on submitting late assignments.